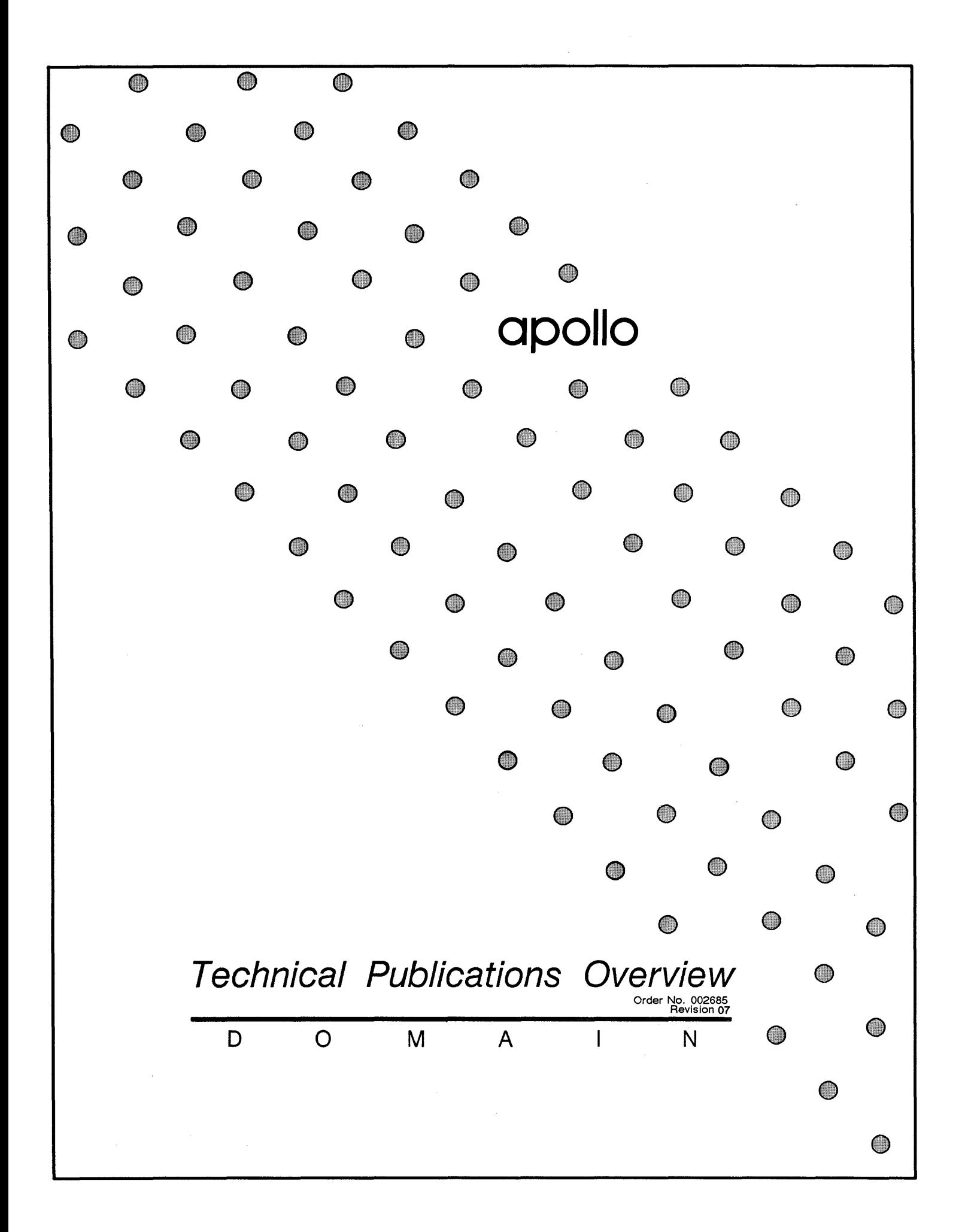

Copyright © 1985, 1986, 1987 Apollo Computer Inc. All rights reserved. Printed in U.S.A.

First Printing: Latest Printing: July 1985 June 1987

This document was produced using the Interleaf Workstation Publishing Software (WPS) , and the InterCAD 2040 Electronic illustrating System, a product of InterCAD Corporation. Interleaf and WPS are trademarks of Interleaf, Inc.

APOLLO and Domain are registered trademarks of Apollo Computer Inc.

Ada Is a registered trademark of U. S. Government (Ada Joint Program Office) .

3DOR, Aegis, D3M, Domain/Access, Domain/Ada, Domain/Bridge, Domaln/C, Domaln/ComController, Domaln/CommonLlSP, Domain/CORE, Domain/Debug, Domaln/DFL, Domain/Dialogue, Domaln/DQC, DomalnllX, Domaln/Laser-26, Domain/LiSP, Domaln/PAK, Domain/PCC, Domaln/PCI, Domain/SNA, Domain/X.25, DPSS/Mail, OSEE, FPX, GMR, OPR, GSR, NCK, NCS, Network Computing Kernel, Network Computing System, Open Network Toolkit, Open System Toolkit, OST, Personal Workstation, and Series 3000 are trademarks of Apollo Computer Inc.

Apollo Computer Inc. reserves the right to make changes in specifications and other information contained in this publication without prior notice, and the reader should in all cases consult Apollo Computer Inc. to determine whether any such changes have been made.

THE TERMS AND CONDITIONS GOVERNING THE SALE OF APOLLO COMPUTER INC. HARDWARE PRODUCTS AND THE LICENSING OF APOLLO COMPUTER INC. SOFTWARE PROGRAMS CONSIST SOLELY OF THOSE SET FORTH IN THE WRITTEN CONTRACTS BETWEEN APOLLO COMPUTER INC. AND ITS CUSTOMERS. NO'REPRESENTATION OR OTHER AFFIRMATION OF FACT CONTAINED IN THIS PUBLICATION, INCLUDING BUT NOT LIMITED TO STATEMENTS REGARDING CAPACITY, RESPONSE-TIME PERFORMANCE, SUITABILITY FOR USE OR PERFORMANCE OF PRODUCTS DESCRIBED HEREIN SHALL BE DEEMED TO BE A WARRANTY BY APOLLO COMPUTER INC. FOR ANY PURPOSE, OR GIVE RISE TO ANY LIABILITY BY APOLLO COMPUTER INC. WHATSOEVER.

IN NO EVENT SHALL APOLLO COMPUTER INC. BE LIABLE FOR ANY INCIDENTAL, INDIRECT, SPECIAL OR CONSEQUENTIAL DAMAGES WHATSOEVER (INCLUDING BUT NOT LIMITED TO LOST PROFITS) ARISING OUT OF OR RELATING TO THIS PUBLICATION OR THE INFORMATION CONTAINED IN IT, EVEN IF APOLLO COMPUTER INC. HAS BEEN ADVISED, KNEW OR SHOULD HAVE KNOWN OF THE POSSIBILITY OF SUCH DAMAGES.

THE SOFTWARE PROGRAMS DESCRIBED IN THIS DOCUMENT ARE CONFIDENTIAL INFORMATION AND PROPRIETARY PRODUCTS OF APOLLO COMPUTER INC. OR ITS LICENSORS.

> Apollo Computer Inc. 330 Billerica Road Chelmsford, MA 01824

This booklet provides a brief overview of standard and optional Domain® products and technical publications. We have organized this information as follows:

**Technical Publications –** explains the architecture of our document set.

**The Domain System –** introduces our distributed processing system and the documents that explain our system architecture, site requirements, system administration, and network mail software.

**Operating Systems** – describes the user and programming interfaces to the Aegis<sup>™</sup> operating system and to Domain®/IX<sup>™</sup>, our System V and BSD4.2 implementations of the UNIX\* operating system. This section also lists the documents associated with our operating systems.

**Networks** – describes the Domain products and documents that enable you to communicate with other nodes, remote computer systems, and remote networks.

**Domain Graphics Resources –** outlines our graphics packages and explains how our reference and task-oriented manuals work together to help you develop graphics applications.

**High-Level Languages** — explains how to use our language document set to develop FORTRAN, Pascal, C, Ada\*\*, and Common LISP programs.

**Program Development Tools –** introduces the products and documents that you can use to manage complex software development projects, design advanced graphic user interfaces, and debug and bind programs.

**Database Management -** explains how to use our Domain Distributed Database Management System (D3M™) document set to create and use databases.

Workstations and Servers - introduces the Domain family of compatible workstations and servers, and the documents that explain how to unpack, install, operate, and service them.

**Input, Storage, and Network Peripherals** – describes the input, storage, and network peripheral products that we support, and describes the documents that explain how to unpack and install them.

**Printers** – presents our printer hardware and software products and the associated documentation.

**Documentation Packages -** lists our prepackaged sets of manuals, their order numbers, and their contents. Check here before you order manuals; there might be a documentation package you can order that contains all the texts you need.

How to Order Technical Publications – explains how to order the documents that are described in this booklet and order the binders for them.

\*\* Ada is a registered trademark of the U.S. Government (Ada Joint Program Office).

<sup>\*</sup> UNIX is a registered trademark of AT&T in the USA and other countries.

# **Contents**

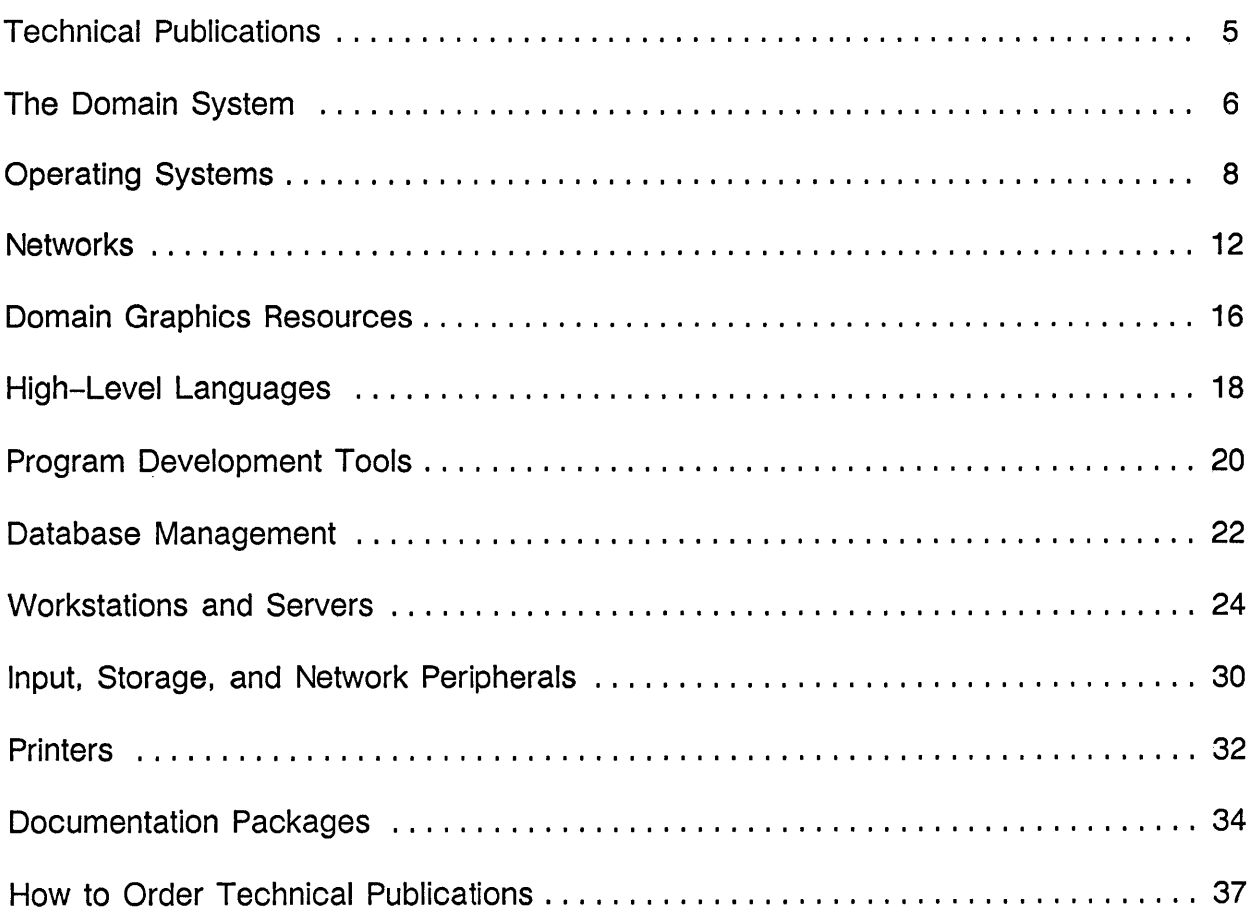

# **Technical Publications**

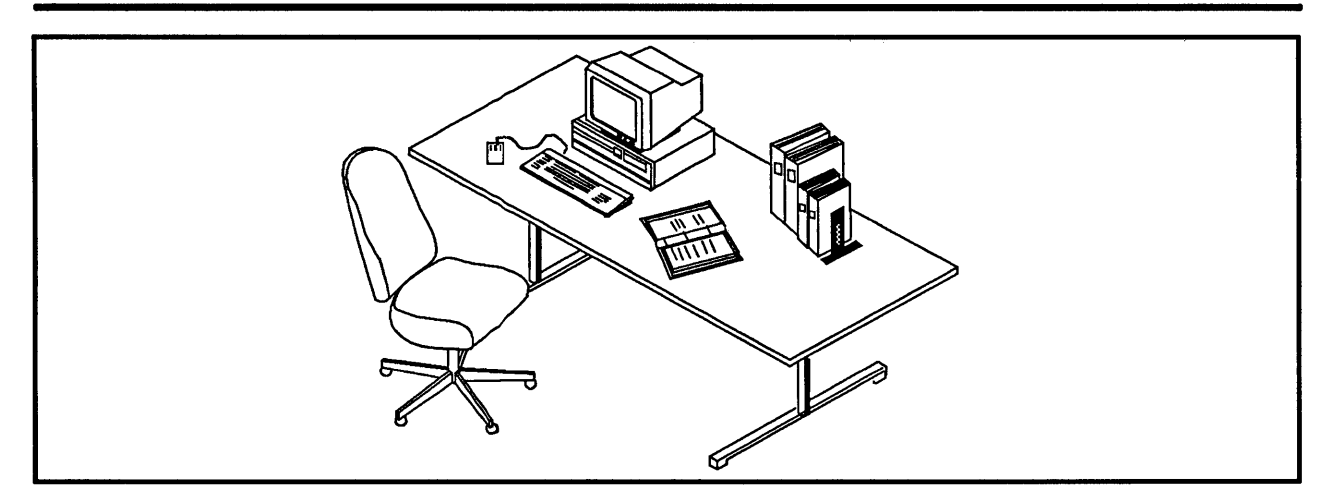

Domain products and technical manuals work together to enhance the productivity of technical professionals. Our document set's organization helps technical professionals find information easily and solve problems effectively.

Instead of putting all the information about a product into one dense manual, we have created several document types that reflect the different ways you use information. Keep this organization in mind as you read more about our products and technical publications.

**Tutorials -** teach you step-by-step how to use a product. *Getting Started with Your Domain System* is an example of this document type. Read a tutorial once, then rely on a task-oriented guide or a reference manual.

**Task-oriented guides** — explain how to solve specific problems, and demonstrate solutions with complete procedures and examples. The *Domain System User's Guide* is an example of this document type. Read task-oriented guides completely once, then refer to them when you need procedural information.

**Reference manuals** – document the details of software interfaces and hardware specifications in a standard, easy-to-reference format. The *Domain System Command Reference* is an example of this document type. Use a reference manual as you would a dictionary-frequently, for short intervals.

Architecture documents - survey a product's overall architecture. The *Domain Series 3000 Hardware Architecture Handbook* is an example of this document type. Read these documents to learn about our design philosophy and implementation and our product strategy.

**Online information** — makes reference information, examples, exercises, and demonstrations available on the system. We use the system's multiwindow capabilities to provide electronic information that supplements our manuals. For example, you can access command and system call descriptions online using the **help** command.

The manuals are different sizes; some require large or small binders, while others do not. The lists of books on the following pages indicate which books use the large binder and which use the small binder; books that don't need a binder are not marked.

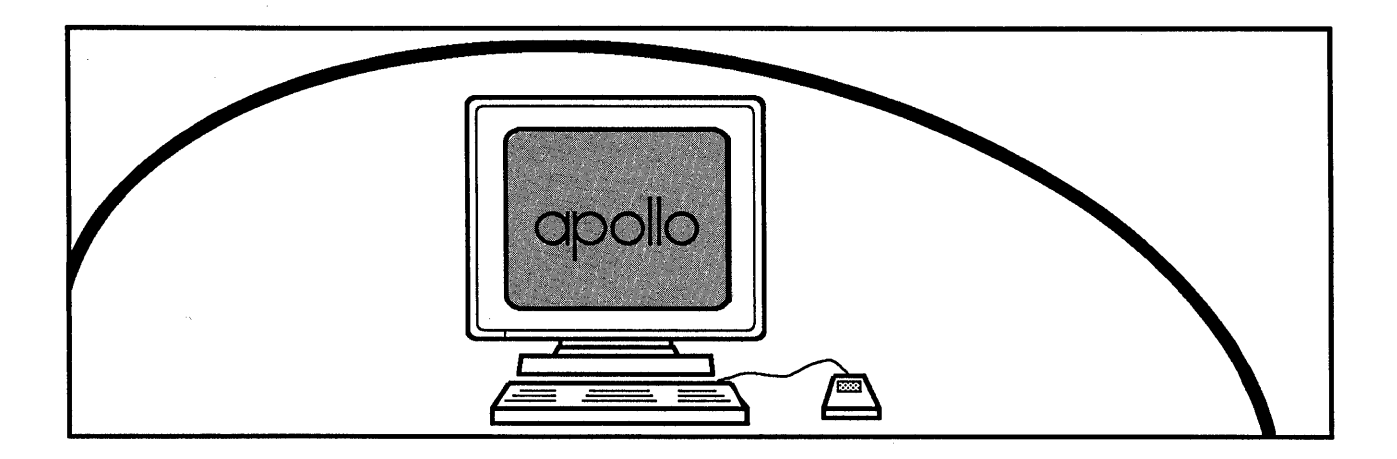

The Domain system is a collection of powerful workstations and server processors interconnected by a choice of high-performance, local-area networks. Each workstation is a single-user computer with a high-resolution, bit-mapped display and an optional Winchester disk. Server processors can be configured as peripheral servers, file servers, or as gateways to other networks. The following manuals explain the overall system design and how to perform tasks that involve the entire system.

*Domain Architecture: A Technical Overview* explains how the Domain system combines the response time of a dedicated minicomputer with the flexible environment of a time-sharing system. *Planning Domain Networks and Internets* describes how to prepare your network site for your Domain equipment.

*Administering Your Domain System* explains how to create the network environment, protect the network software, and maintain and troubleshoot the network. In addition, the *System V System Administrator's Guide* and the *BSD4.2 System Administrator's Guide* describe network administration for the System V and BSD4.2 implementations of the UNIX operating system.

*Installing Domain Software* explains how system administrators and users can install system software.

The *DPSSIMail User's Guide* describes how to use our optional electronic mail product.

Domain Architecture: A Technical Overview Order No. 002402-007 Binder: Large Planning Domain Networks and Internets Order No. 009916 Administering Your Domain System<br>Order No. 001746 Prevision 06 Order No. 001746 Revision 06 Binder: Large System Administration for Domain/IX BSD4.2<br>Order No. 009355 Revision 00 Order No. 009355 Binder: Large System Administration for Domain/IX System V Order No. 009356 Revision 00 Binder: Large Installing Domain Software Order No. 008860 DPSS/Mail User's Guide Order No. 003660 Binder: Large Revision 02 Revision 03

**See also:** Workstation and Server Publications; Input, Storage, and Network Peripheral Publications

# **Operating Systems**

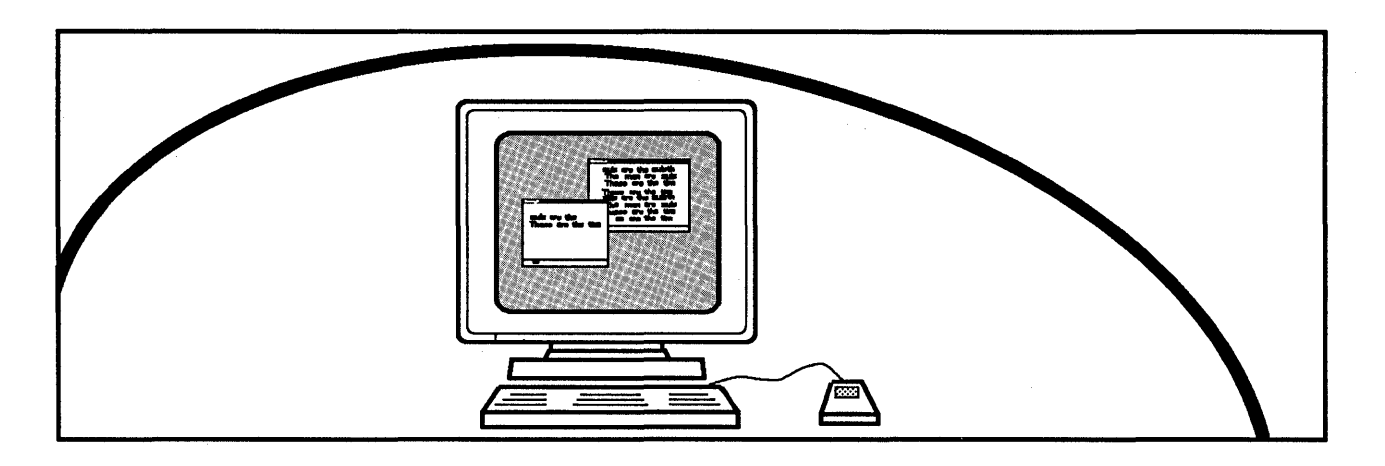

The Domain System supports several operating systems: Domain/IX, our System V and BSD4.2 implementations of the UNIX operating system; and the Aegis operating system, a proprietary system that provides an extremely productive environment for a wide variety of engineering disciplines.

Domain/IX software supports both popular versions of the UNIX operating system: AT&T's UNIX System V Release 2 and the University of California at Berkeley's BSD4.2. We publish a complete set of documents that describe the user interface and program development environment of Domain/IX.

*Getting Started with Your Domain/IX System* is designed to help users with prior UNIX experience accomplish everyday tasks using a multiwindow environment. It explains how to manage the display, manipulate files and directories, and use a UNIX shell on a Domain node. It also describes support for multiple versions, and how to switch between System V and BSD4.2 environments. The *Domain/IX User's Guide* provides a detailed view of the user interface through an extensive series of technical papers. In particular, it addresses the UNIX shells, communications programs, support tools, and various program development packages available to the Domain/IX user.

The *Domain/IX Command Reference for System V* describes the UNIX System V shell commands supported by DomainlIX. The *Domain/IX Command Reference for BSD4.2*  describes the UNIX BSD4.2 shell commands supported by Domain/IX. Both manuals explain command syntax and usage, and provide helpful examples.

The *Domain/IX Text Processing Guide* describes the Domain/IX text editors, formatters, and preprocessors. The book also contains several papers related to these facilities. The *Domain/IX Text Editors Quick Reference* presents abbreviated information concerning Domain/IX text editors on an easy-to-use card.

The *Domain/IX Programmer's Reference for System V* describes the UNIX System V system calls and library functions supported by Domain/IX. The *Domain/IX Programmer's Reference for BSD4.2* describes the UNIX BSD4.2 system calls and library functions supported by DomainlIX. The *Domain/IX Support Tools Guide* describes the programming tools supported by Domain/IX.

# **Domain/IX User Interface**

- Getting Started with Your Domain/IX System<br>Order No. 008017 Revision 01 Order No. 008017
- DomainllX User's Guide Order No. 005803 Binder: Large Revision 01
- Domain/IX Command Reference for System V<br>Order No. 005798 Revision 01 Order No. 005798 Binder: Large
- Domain/IX Command Reference for BSD4.2<br>Order No. 005800 Revision 01 Order No. 005800 Binder: Large
- Domain/IX Text Processing Guide Order No. 005802 Revision 01 Binder: Large
- Domain/IX Text Editors Quick Reference Order No. 005804

# **Domain/IX Programming Interface**

- Domain/IX Programmer's Reference for System V Order No. 005799 Binder: Large
- Domain/IX Programmer's Reference for BSD4.2<br>Order No. 005801 Revision 01 Order No. 005801 Binder: Large
- Domain/IX Support Tools Guide Order No. 009413 Revision 00 Binder: Large
- **See also:** High-Level Language Publications (C); Networking Publications (TCP/IP)

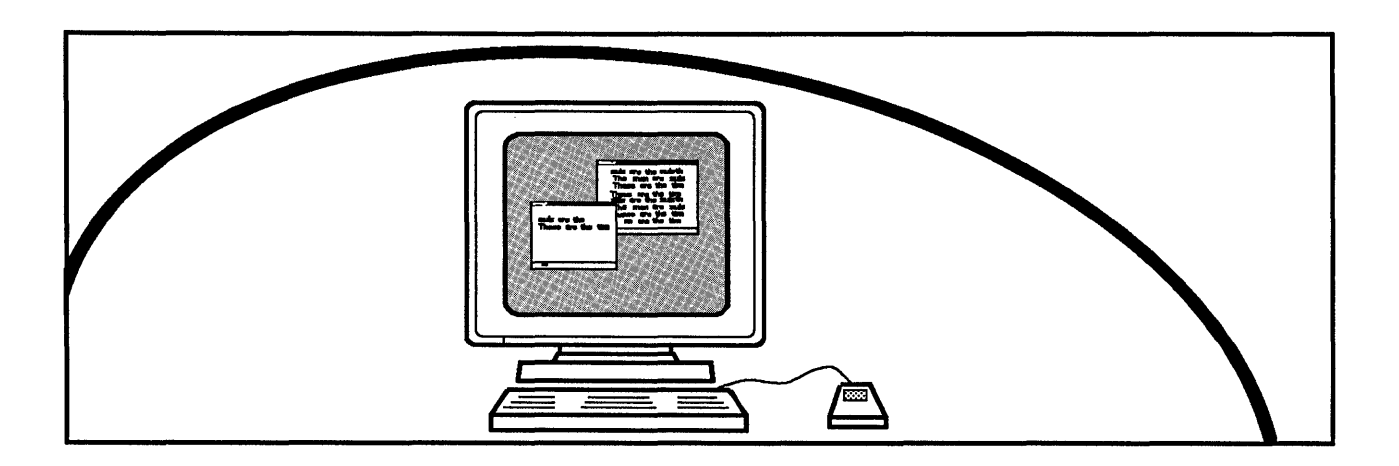

Our Aegis operating system provides a large library of system calls and utilities to aid in program development. We publish several documents that support both the Aegis user and programming interfaces.

*Getting Started with Your Domain System* is a tutorial that explains how to log in and use the keyboard, multiwindow display, and command interface to read, edit, and share files. It includes a tutorial chapter on the Aegis command line interface—the Aegis shell.

The *Domain System User's Guide* provides a task-oriented view of the user interface. It explains how to manage the display, manipulate files and directories, and how to tailor your work environment by defining function keys and creating your own commands.

The *Domain System Command Reference* is helpful for users who are already familiar with the Domain system. It documents the syntax for all shell and Display Manager (DM) commands, and provides examples of usage. You can also access this manual using our online HELP system.

*Domain System Utilities* expands on the information in the *Command Reference,* providing details about specific commands that are considered to be utilities; for example, edfont.

Two manuals, *Programming with General System Calls* and *Programming with System Calls for Interprocess Communication,* describe how to accomplish specific tasks with system service and interprocess communications calls.

The *Domain Graphics Primitives Resource Call Reference* describes the Domain system calls related to the Graphics Primitives Resource (GPR) , and the *Domain System Call Reference*  describes the rest of the Domain system programming calls. Each call description in these manuals provides information about syntax, data types, and error status.

*Writing Device Drivers with GPIO* describes how our general purpose input/output (GPIO) software enables you to write drivers for third-party devices.

*Using the Open System Toolkit to Extend the Streams Facility* describes how to extend the Streams facility so that it performs input and output for new types of files and devices.

# **Aegis User Interface**

- Getting Started with Your Domain System<br>Order No. 002348 Revision 04 Order No. 002348
- Domain System User's Guide Order No. 005488 Binder: Small Revision 01
- Domain System Command Reference Order No. 002547 Binder: Large
- Domain System Utilities Order No. 009414 Binder: Large Revision 00

# **Aegis Programming Interface**

- Domain System Call Reference Order No. 007196 Binder: Large Revision 01
- Domain Graphics Primitives Resource Call Reference Order No. 007194 Binder: Large
- Programming with General System Calls Order No. 005506 Binder: Large
- Programming with System Calls for Interprocess Communication Order No. 005696 Binder: Large
- Writing Device Drivers with GPIO Order No. 000959 Revision 10 Binder: Large
- Using the Open System Toolkit to Extend the Streams Facility<br>Order No. 008863 Revision 00 Order No. 008863 Binder: Large

# **Networks**

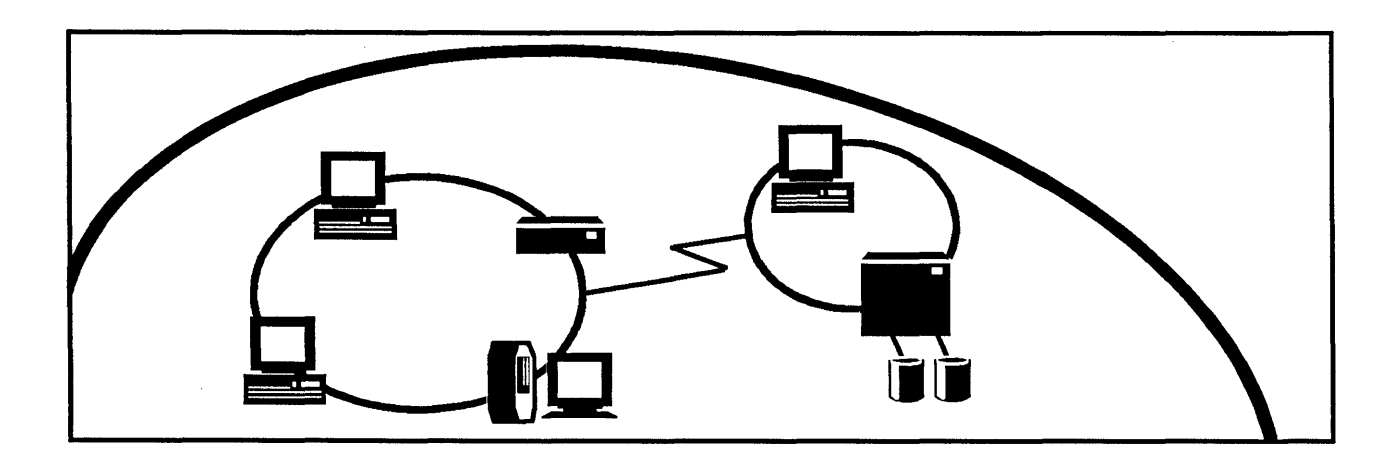

Our network products provide you with a range of methods for interconnecting systems. With these products, you can connect to multiple vendor environments and several Domain local-area networks. Many of our network controllers support multiple communications protocols. Our network documentation reflects the modularity and flexibility of our networking products.

**Domain Internets** allow you to extend the Domain system within a building or over a large or small geographical area by connecting local-area networks with high-speed bridges. Our internet documentation tells you how to plan, install, and manage an internet, extending transparent file access and resource sharing throughout a large user population.

**Domain/PCI Connection** is a product family that allows a personal-computer user to connect to a Domain network, access Domain system files, and use resources such as electronic mail, other shell services, and Domain printers.

**Domain/PCC** lets you emulate an IBM Personal Computer AT (PC AT). Domain/PCC creates a display in which you can use DOS commands, run applications designed for the PC AT, and access the resources of the Domain system.

**Domain/SNA** allows Domain users to log in to an IBM host or to submit jobs to an IBM host from their workstations. Our Domain/SNA documentation set contains books that assist you in planning, using, and managing your Domain/SNA gateways.

# **Networks**

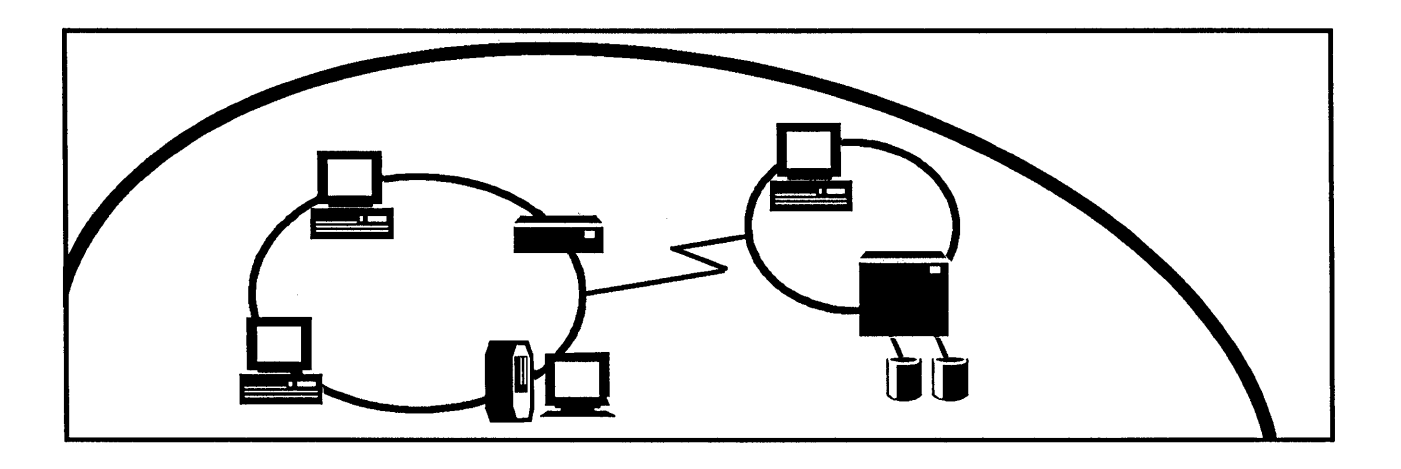

Domain TCP/IP consists of two products, Domain TCP/IP and Domain/IX BSD4.2 TCP/IP. These products provide communication services over a variety of physical networks that adhere to the DARPA Internet protocol. Domain TCPIIP provides communications for workstations running either the Aegis or Domain/IX operating system. Domain/IX BSD4.2 TCP/IP provides TCP/IP communications for workstations running Domain/IX. Both products contain utilities for terminal emulation (telnet) and file transfer (ftp). The documentation set describes how to install, configure, manage, and troubleshoot TCP/IP. It also describes how to use the **telnet** and ftp facilities for both TCP/IP products.

Domain/NFS enables Domain workstations and foreign systems connected on an ETHER-NET\* network to access each other's files using commands and calls.

Domain/Access allows users to transparently access files on Digital Equipment Corporation (DEC<sup>\*\*</sup>)VAX/VMS computers from Domain workstations. With this product, the VAX computer appears to be part of the Domain network. Domain/Access uses TCP/IP to communicate over an IEEE 802.3 network to the VAX computer. Our Domain/Access documentation set describes how to plan for, manage, and use this application.

Domain System RJE Emulation package allows users to submit jobs to an IBM host using the HASP, 2780, or 3780 protocols. *Using the Domain System RJE Emulation Package*  explains how to use this package.

Domain X.2S allows users to connect two Domain networks over an X.2S network or to connect a Domain network to a remote computer. Our Domain X.2S documentation helps you install the controller and describes the product's facilities.

\*\* DEC is a registered trademark of Digital Equipment Corporation.

<sup>\*</sup> ETHERNET is a registered trademark of Xerox Corporation.

# **Multipurpose Controllers**

- Unpacking and Installing Your EtherController-AT Order No. 009741
- Unpacking and Installing Your EtherController-MB Order No. 008265

# **Internets**

- Planning Domain Networks and Internets Order No. 009916
- Unpacking and Installing the Domain! Bridge Controller Order No. 005697
- Managing the Domain Environment in an Internet Order No. 005694 Revision 02 Binder: Large

### **PCI**

- Planning for the Domain/PCI Connection Order No. 007457 Revision 01 Binder: Small
- Installing the Domain/PCI-1 Connection<br>Order No. 007458 Revision 00 Order No. 007458 Binder: Small
- Installing the Domain/PCI-8 Connection<br>Order No. 007459 Revision 00 Order No. 007459 Binder: Small
- Using Your Domain/PCI Connection Order No. 007460 Revision 02 Binder: Small

# **pec**

- Installing Domain! PCC in Your DN3000 Workstation Order No. 009501
- Using Domain/PCC for PC Compatibility<br>Order No. 009498 Revision 00 Order No. 009498
- Using Domain!PCC-Remote (addendum to Using Domain!PCC for PC Compatibility) Order No. 010733

# **SNA**

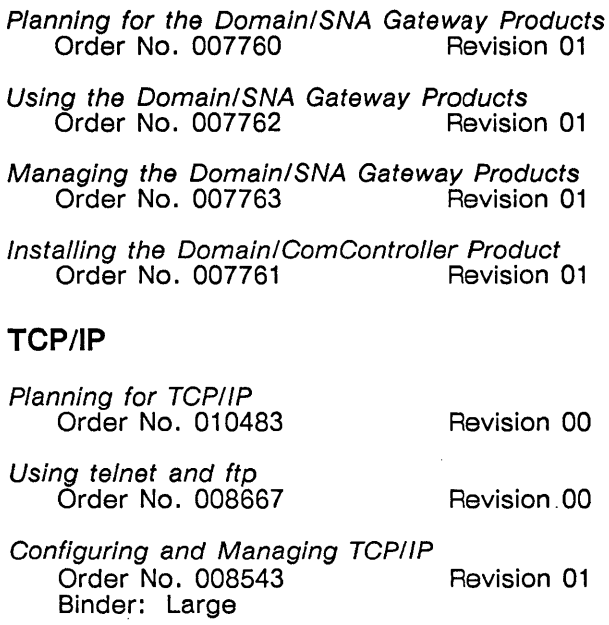

# **NFS**

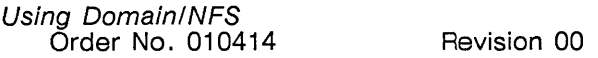

# **RJE**

Using the Domain System RJE Emulation Package Order No. 005146 Revision 00 Binder: Large

# **X.25**

Installing the COM-X.25 Product Order No. 008264 Revision 00 Binder: Large

Domain X.25 Reference Order No. 003223 Revision 01 Binder: Large

# **Access**

- Using the Domain/Access Application<br>Order No. 008012 Revision 01 Order No. 008012
- Managing the Domain/Access Application<br>Order No. 010173 Revision 00 Order No. 010173

**See also:** The Domain System

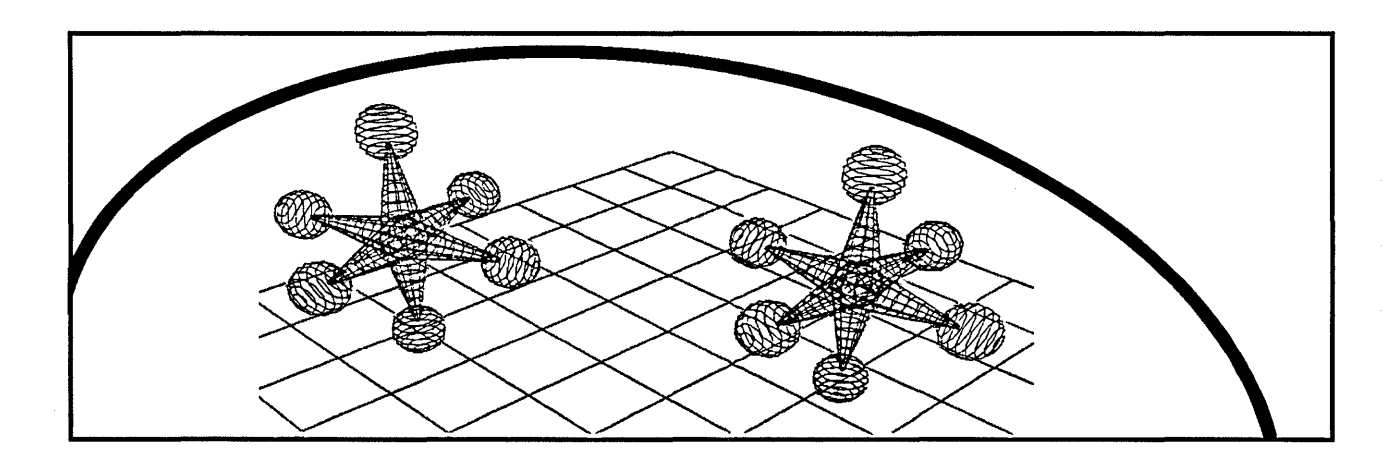

The Domain Graphics Resource (DGR<sup> $<sub>m</sub>$ </sup>) is a set of four graphics packages:</sup></sub>

**Domain Graphics Service Routines (GSR<sup>™</sup>) is the lowest level software interface visible** to the applications programmer for displaying graphic images. It allows programmers to send packets of graphics data directly to the display device without error checking. In addition, it does not provide other "bookkeeping" facilities that are provided by GPR and GMR. *Programming with Domain Graphics Service Routines* described GSR. The *Domain Graphics Instruction Set* describes the low-level graphics instructions used in Domain systems. These instructions are accessed through the Domain Graphics Service Routines.

The **Domain Graphics Primitives Resource** (GPR<sup>™</sup>) is a library of routines that let you manipulate low-level graphic elements to develop application programs. GPR has a procedural interface that includes error checking and attribute handling. The *Domain Graphics Primitives Resource Call Reference* provides reference documentation for these calls. *Programming With Domain Graphics Primitives* provides detailed programming examples to explain how to perform common graphics operations.

**Domain Graphics Metafile Resource** (GMR<sup>™</sup>) provides a high-level approach to graphics in two separate packages: 2D GMR and 3D GMR. Both packages allow you to create, edit, display, and store picture data in device-independent files. *Programming With Domain 2D Graphics Metafile Resource* describes how to perform various graphics operations using the 2D GMR package. Reference documentation on 2D GMR is in the *Domain 2D Graphics Metafile Resource Call Reference. Programming With Domain 3D Graphics Metafile Resource* describes how to use the 3D GMR package. The reference manual for 3D GMR is the *Domain 3D Graphics Metafile Resource Call Reference.* 

**Domain Core Graphics** is a library of routines that conform to the de facto standard developed by the ACM/SIGGRAPHI graphics standards planning committee (1977–1979). Core simplifies the porting of existing Core-based applications onto Apollo nodes. Refer to *Programming With Domain Core Graphics* for information about Core.

OUf graphics resources include, in addition to DGR, the Domain 4014 software package, which enables a Domain node to emulate a Tektronix 4014 graphics terminal. The *Domain 4014 User's Guide* contains details on this product.

# **Domain Graphics Resources Publications**

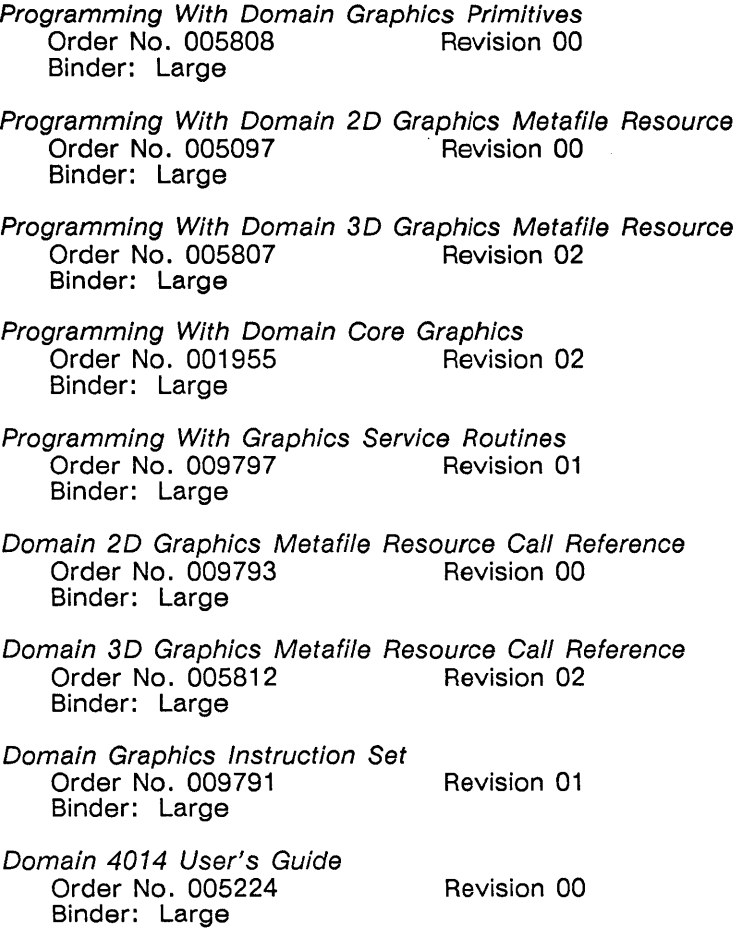

**See also:** Operating System Publications

 $\mathcal{L}^{\mathcal{L}}$ 

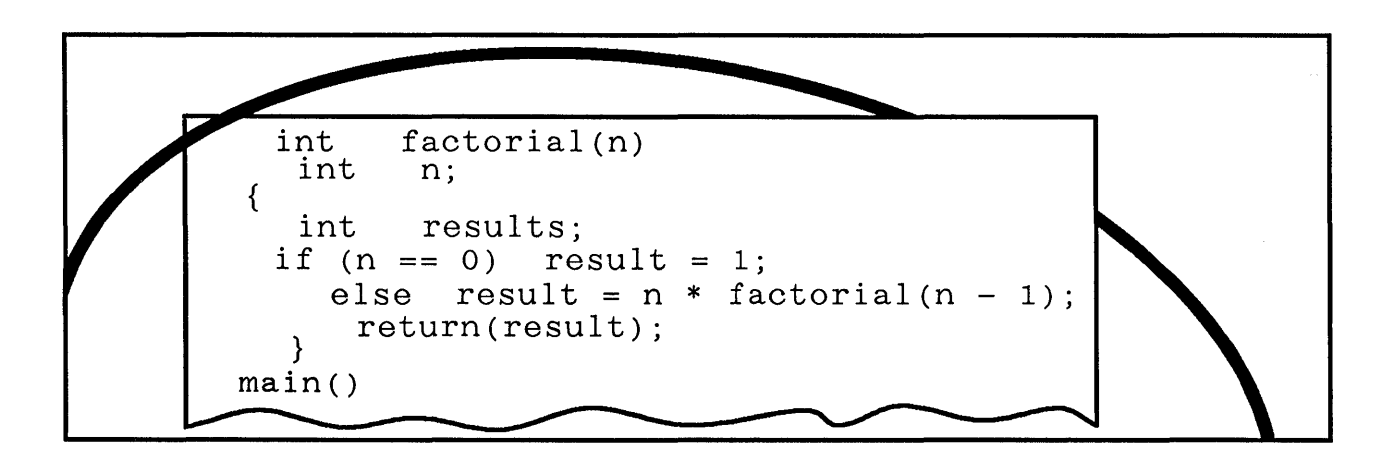

The Domain system supports the following programming languages:

- **FORTRAN**
- **Pascal**
- C
- **Common LISP**
- **Ada**

We publish language reference manuals that detail the syntax of each language and document any differences between our implementation and an accepted standard. Our language manuals also explain how to compile, bind, and execute programs using options made available by our program development utilities.

We provide the manuals listed on the next page for FORTRAN, Pascal, C, Common LISP, and Ada. Our *Domain/Ada Development System Reference* is a set of reference manuals that covers Domain/Ada and Domain/Ada-related topics. The *Domain/IX Programmer's Refer*ence describes the C library for Domain/IX users. For users who do not use the DomainlIX product, the *Domain* C *Library (CLIB) Reference* describes the library-routines accessible to C programmers.

We also provide an extensive library of online programming examples to supplement these language documents.

These language manuals assume readers have studied an introductory text in the particular language.

# **FORTRAN**

Domain FORTRAN Language Reference Order No. 000530 Binder: Large

### **Pascal**

Domain Pascal Language Reference Order No. 000792 Revision 05 Binder: Large

# C

- Domain C Language Reference Order No. 002093 Binder: Large Revision 03
- Domain C Library (CLIB) Reference<br>Order No. 005805 Revision 00 Order No. 005805 Binder: Large

# **Common LISP**

- Domain/CommonLiSP User's Guide Order No. 008791 Revision 01 Binder: Large
- Domain/CommonLiSP Reference Order No. 010849 Revision 00 Binder: Large

### **Ada**

- Reference Manual for the Ada Programming Language<br>Order No. 008684 Revision 00 Order No. 008684
- Domain/Ada Development System Reference Order No. 008917 Revision 00 Binder: Large
- Domain/Ada Development System Quick Reference Order No. 00 Revision 00 Binder: Large
- **See also:** Operating System Publications; Program Development Tools Publications

# **Program Development Tools**

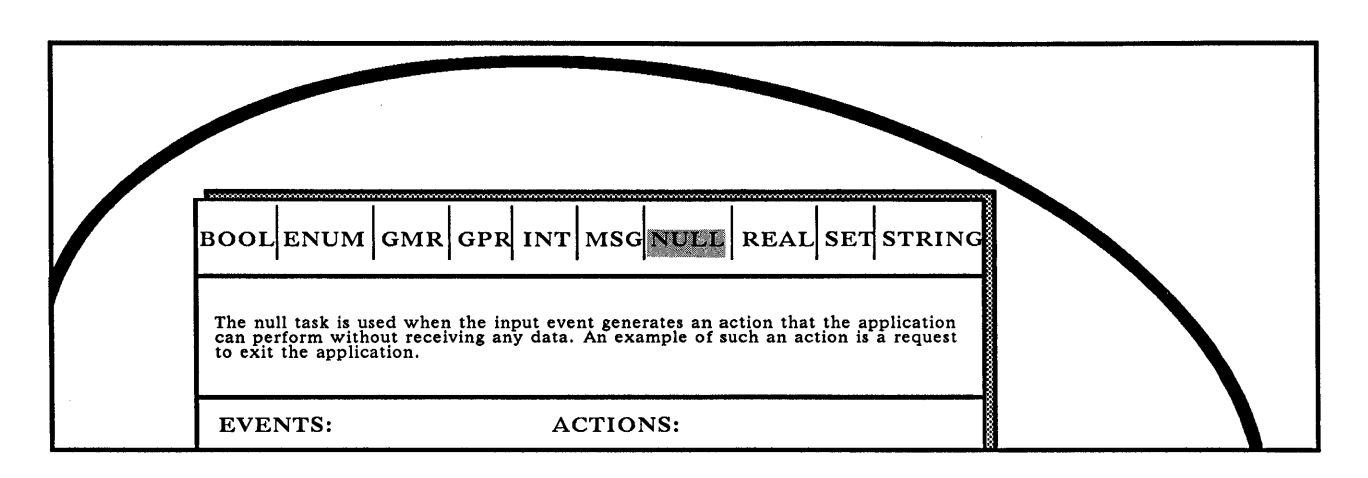

The Domain system provides several software development tools.

**Domain Software Engineering Environment** (DSEE<sup>T</sup>) is a programmer's workbench-a collection of powerful tools that helps engineers construct, maintain, and manage complex software projects. The product includes an online tutorial that teaches the basic DSEE concepts. *Getting Started in the Domain Software Engineering Environment (DSEE)*  guides you through the tasks most often performed with DSEE software. *Engineering in the DSEE Environment* describes the ways that software engineers use DSEE software to facilitate their work. The *Domain Software Engineering Environment (DSEE) Command Reference* contains complete details about DSEE commands. *Engineering Environment (DSEE) Call Reference* describes the programmable interface to DSEE facilities.

**Domain Performance Analysis Kit** (DPAK<sup>™</sup>) is a set of three tools that help you analyze the performance of your applications. DSPST looks at the relative use of CPU time by several processes at the system level. DPAT is an interactive tool that looks at the performance of programs at the procedure level. HPC looks at the performance of computational procedures at the statement level. All three tools are described in Analyzing Program Performance with DPAK.

**Domain@/Dialogue™** provides programmers and user interface designers with a tool for creating advanced, graphic user interfaces to application programs. *Getting Started with Domain/Dialogue* introduces the tool, and the *Domain/Dialogue User's Guide* contains both procedural and reference information about using Domain/Dialogue.

**Domain Language Level Debugger** is a tool shipped with our standard software for use by programmers developing FORTRAN, C, or Pascal programs. See the *Domain Language Level Debugger Reference* for more information on this product.

**Domain Binder and Librarian** utilities are also shipped with standard software. These tools support high-level language programmers. The binder combines object modules into one executable object module. The librarian groups one or more object modules into a special file that serves as input to the binder. The *Domain Binder and Librarian Reference*  describes both utilities.

# **DSEE**

- Getting Started with the Domain Software Engineering Environment (DSEE)<br>Order No. 008788 – Revision 00 Order No. 008788
- Engineering in the DSEE Environment<br>Order No. 008790 Revision 00 Order No. 008790
- Domain Software Engineering Environment (OSEE) Command Reference Order No. 003016 Revision 04 Binder: Large
- Domain Software Engineering Environment (OSEE) Call Reference Order No. 010264 Revision 00 Binder: Large

# **DPAK**

Analyzing Program Performance with DPAK Order No. 008906 Revision 00 Binder: Small

# **Domain/Dialogue**

- Getting Started with Domain/Dialogue<br>100 Order No. 010218 Revision Order No. 010218
- Domain/ Dialogue User's Guide Order No. 004299 Binder: Large Revision 01

### **Binder and Librarian**

Domain Binder and Librarian Reference Order No. 004977 Revision 02 Binder: Large

### **Debugger**

- Domain Language Level Debugger Reference Order No. 001525 Revision 04 Binder: Large
- **See also:** Operating System Publications; High-Level Language Publications

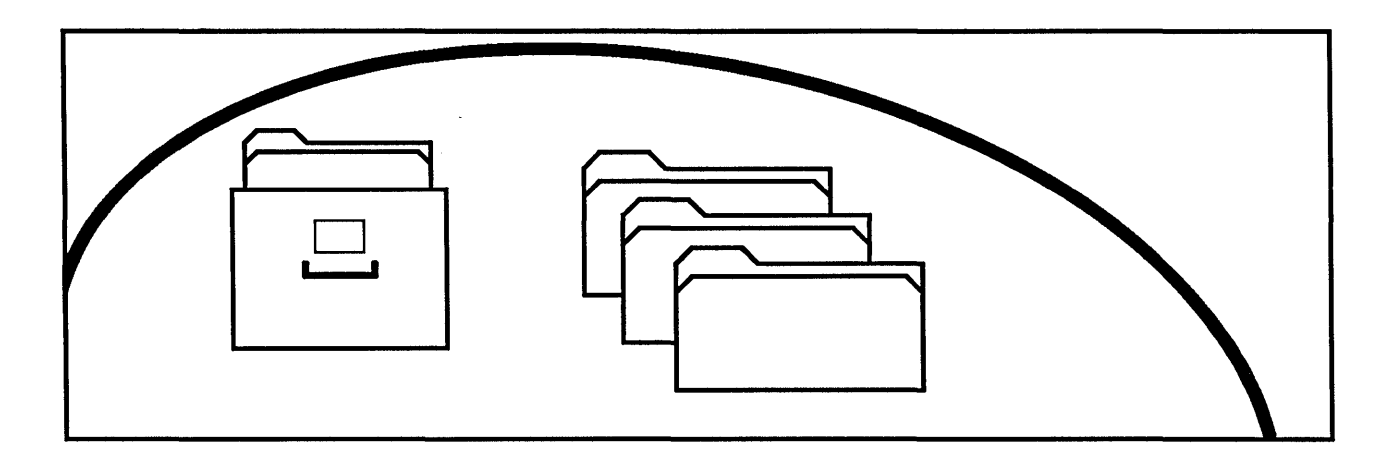

The D3M system is our network-model database management system. D3M works on local or distributed data, providing high-performance, multi-user access to databases located throughout a Domain network. The D3M data model and program interface are based on the CODASYL standard and support access from C, FORTRAN 77, and Pascal programs.

D3M consists of a server program and a set of utilities for database definition and operation, and for data retrieval, updating, and reporting. DESCRIBE is a menu-driven tool that allows the interactive definition of a new schema and the redefinition of existing schemas. D2V is an interactive database query, update, and basic reporting utility. RDL and D2F form a nonprocedural report writing package designed for nonprogrammers. Finally, the D3M run-time libraries, D3MLIB and DMLLIB, provide high-level and navigational Data Manipulation Language (DML) call interfaces.

The D3M document set includes an overview *(Introduction to D3M)* and a manual that describes how to define and operate databases *(How to Design, Define, and Operate a D3M Database).* The manual *How to Write DML Programs* provides information on syntax and usage for D3M's Data Manipulation Language interfaces, while the manual *How to Use D3MIDATAVIEW and FORMATTER* describes the D3M query facilities and the RDL and D2F report-writing package.

Introduction to D3M Order No. 001950 Binder: Large Revision 00 How to Design, Define, and Operate a D3M Database Order No. 004302 Revision 00 Binder: Large How to Write DML Programs Order No. 004303 Binder: Large Revision 00 How to Use D3MIDATAVIEW and FORMATTER<br>Order No. 004304 Revision 00 Order No. 004304 Binder: Large

# **Workstations and Servers**

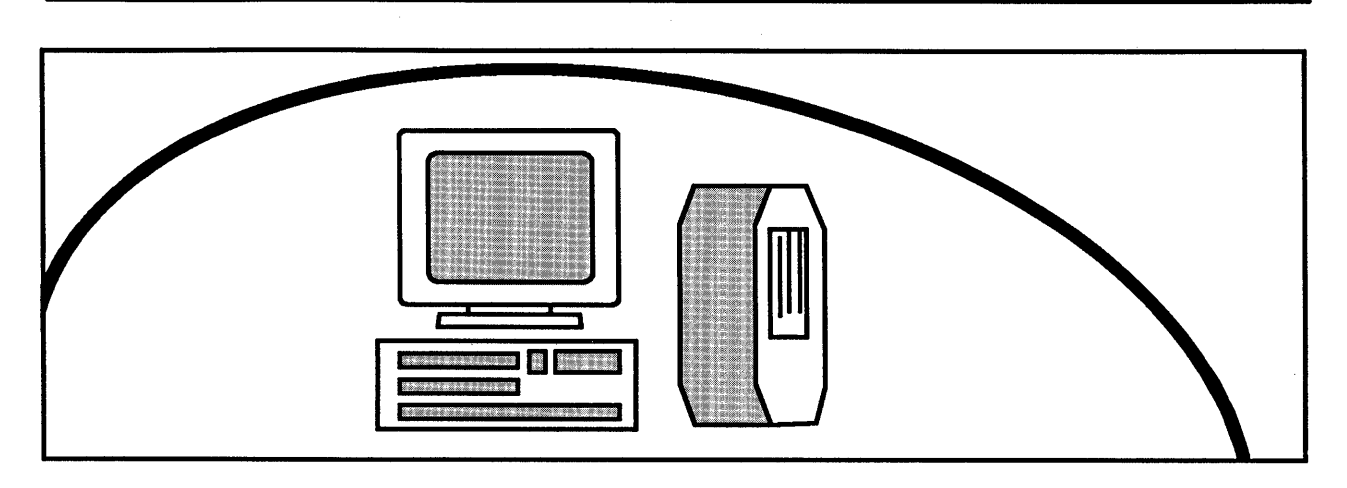

The Domain system provides a family of compatible workstations and servers. The publications that support these hardware products include unpacking and installing booklets, as well as technical reference, architecture, operating, and servicing manuals.

Our publications of general interest are applicable to all of our products. These books can help you to plan and prepare your site prior to the delivery of your Domain products, and service your workstations and servers. Our other workstation and server publications are relevant to specific product families.

The **DN3xxs** (the **DN300, DN320,** and **DN330)** and the **Domain Series 3000** are our low-end product families.

The **DN300** and **DN320** are economical desktop workstations based on the Motorola 68010 microprocessor. Both workstations offer an integrated monochrome monitor. The **DN320**  is also equipped with a hardware floating-point unit.

The **DN330** is an economical desktop workstation with an integrated monochrome monitor. The workstation is based on the Motorola 68020 microprocessor and has a hardware floating-point unit.

The **Domain Series 3000** is a low-cost, high-power, computational node available either as a workstation or a server. The node may be configured as a desktop or a floor-standing unit. The workstation offers both color and monochrome monitors.

The *Domain Series 3000 Technical Reference* contains the hardware specifications for the DN3000 subassemblies. The *Domain Series 3000 Hardware Architecture Handbook* describes the hardware from the operating system's point of view.

The *Domain Series 3000 Configuration Worksheet* lists the functional parameters (DRQ lines, IRQ lines, power required, and address space) for the DN3000 system and the Apollo optional devices for that system.

The Domain Series 3000 offers several hardware components that you can install, such as memory boards, network controller boards, and a graphics controller board. Individual handbooks describe the installation procedure for each of these components. The handbooks for the network controller boards also explain how to configure the board and verify proper network operation.

# **Workstation and Server Publications**

Revision 00

Revision 01

# **Publications of General Interest**

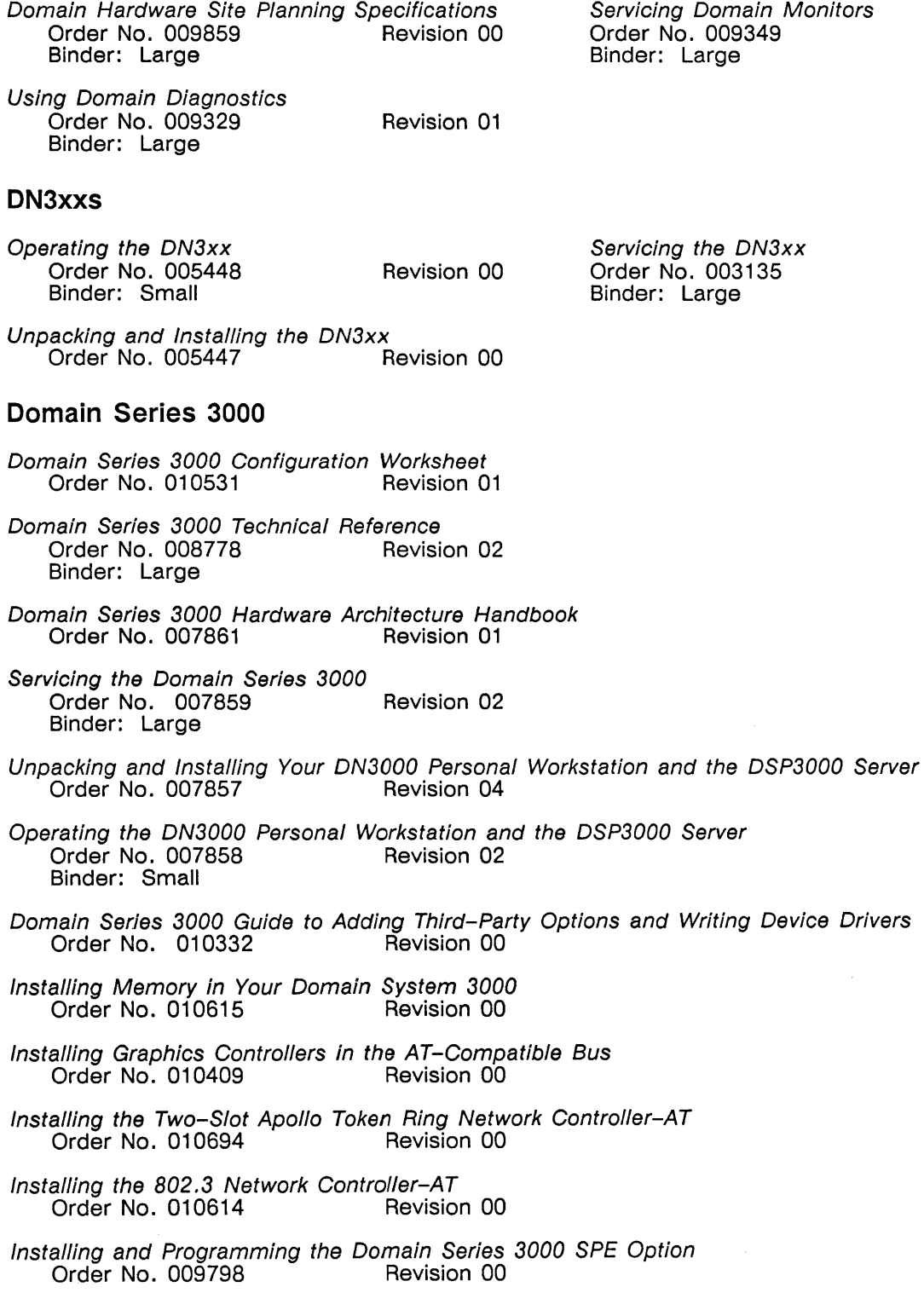

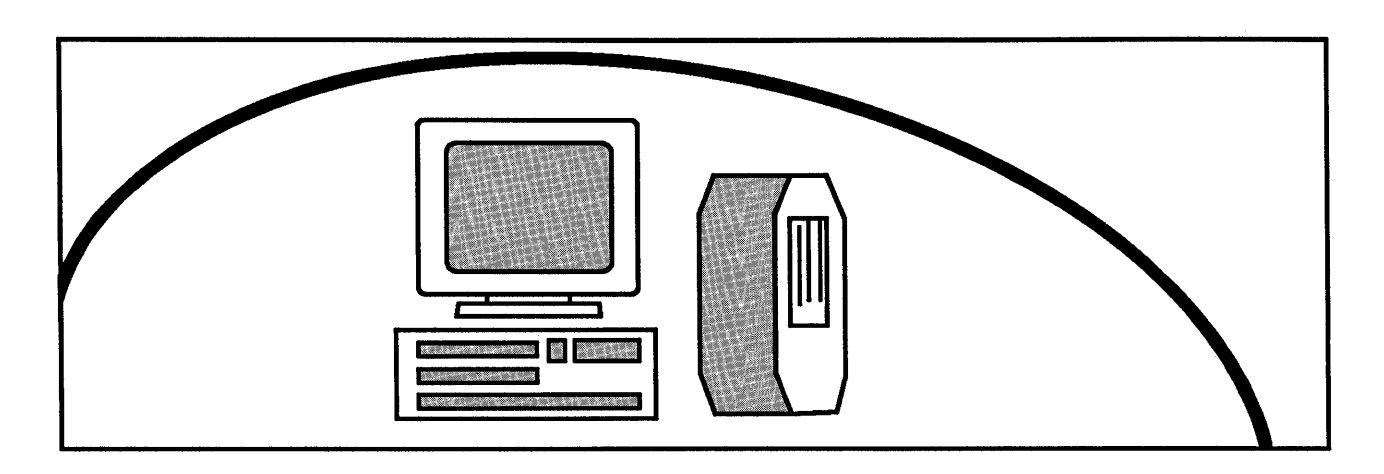

The Domain system offers these mid-range to high-end workstations:

The **DN550** is a low-cost, medium-performance color workstation based on the Motorola 68010 microprocessor.

The **DN560** is a high-performance color workstation based on the Motorola 68020 microprocessor. It uses the same graphics system as the **DN550.** 

The **DN570/DN570A** are high-performance color workstations based on the Motorola 68020 microprocessor. They use a cost-reduced, single-board graphics system. The **DN570** offers a 15-inch, high-resolution color monitor while the **DN570A** offers a 19-inch, high-resolution color monitor.

The **DN580** is a high-performance, high-resolution, color graphics workstation based on the Motorola 68020 microprocessor. The **DN580** uses a graphics system with threedimensional modeling capability.

The **DN5xx-**Ts (DNS70-T, DNS80-T, DNS90-T) are high-performance, high-resolution, color graphics workstations based on the Motorola 68020 microprocessor, capable of performing three-dimensional modeling. These workstations provide up to 16 MB of main memory, a floating-point coprocessor for extremely fast data handling and transfer, a MULTIBUS\*and/or a VMEbus module, and a mass storage subsystem, which lets you operate the systems as standalone workstations. The **DN580-T** includes 8 planes of graphics memory and the **DN590-T** includes 24 planes of graphics memory.

The **DSP500-T** is a high-performance server with up to 32 ME of main memory, a floating-point coprocessor, a MULTIBUS and/or a VMEbus module, and a mass storage subsystem.

The **DN660** is a color graphics workstation that is ideally suited to compute-intensive applications. The **DN460** supports the same functions as the DN660, but on a monochrome monitor.

\*MULTIBUS is a trademark of Intel Corporation.

# **DN5xx**

Unpacking and Installing the DN550/DN560/DN570(A) Workstation<br>Order No. 004108 Revision 06 Order No. 004108

Operating the DN55015601570 Order No. 004107 Binder: Small Revision 03

Servicing the DN550/DN560/DN570 Order No. 004827 Revision 03 Binder: Large

# **DN580**

Unpacking and Installing the DN580<br>Order No. 007450 Revision 00 Order No. 007450

Operating the DN580 Order No. 007451 Binder: Small

Revision 00

Servicing the DN580/DN590 Order No. 007452 Binder: Large Revision 01

# **DN5xx-T and DSP500-T**

DN5xx-T Workstations and DSP500-T Server Hardware Architecture Handbook Order No. 009490

DN5xx-T Workstations and DSPSOO-T Server Technical Reference Order No. 009491 Revision 00 Binder: Large

Unpacking and Installing the DN5xx-T Workstations and the DSP500-T Server<br>Order No. 009493 Revision 00 Order No. 009493

Operating the DN5xx-T Workstations and the DSP500-T Server<br>Order No. 009494 Revision 00 Order No. 009494 Binder: Small

Servicing the DN5xx-T Workstations and the DSP500-T Server<br>Order No. 009489 Revision 00 Order No. 009489 Binder: Large

# **DN460/DN660**

- Unpacking and Installing the DN4xx/DN6xx<br>Order No. 005508 Revision 00 Order No. 005508
- Operating the DN4xxlDN6xx Order No. 005509 Binder: Small Revision 00
- Troubleshooting Guide (DN4xxIDN6xx) Order No. 003239 Revision 01 Binder: Large

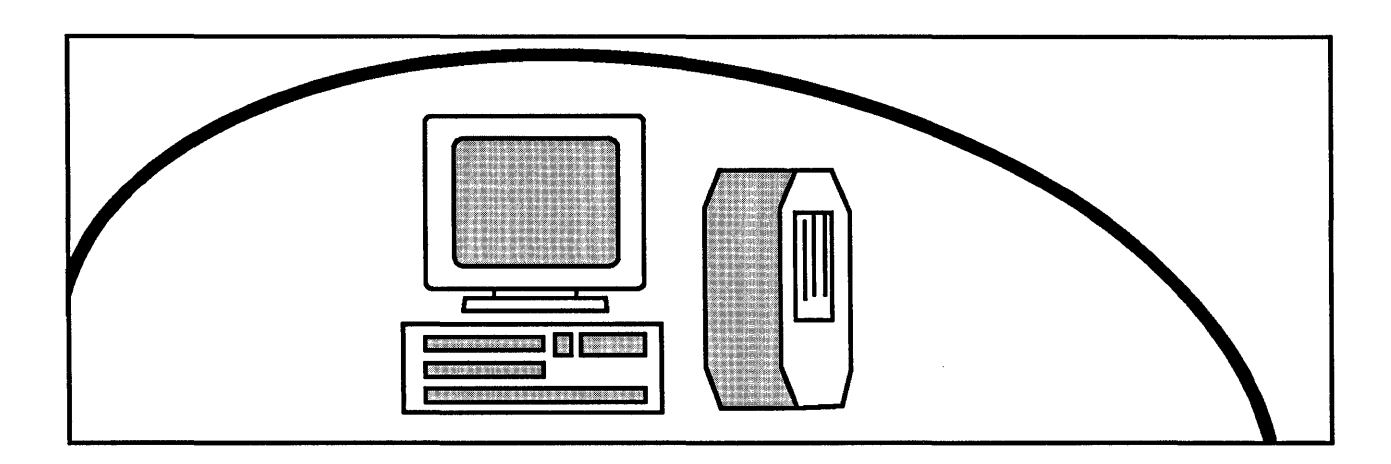

In addition to the Domain Series 3000 server processor, and the DSPSOO and DSPSOO-T server processors, the Domain system supports these server processors for calculation and peripheral support throughout a Domain network:

The **DSP160,** with integral floating-point support, distributes accelerated calculation and computation resources throughout the network.

The **DSP80A/DSP90** are high-performance processors that allow users to connect a wide range of peripherals to the Domain system.

The **DSP9000** Series is a family of computational servers that provide high-performance for computationally intensive applications, using vector processing and parallel processing. *Introducing the DSP9000* shows you how to use the DSP9000 in a Domain network. The book also points you to the manuals that show how to install and configure the DSP9000 in the network.

# **DSP160**

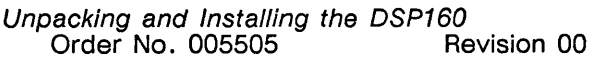

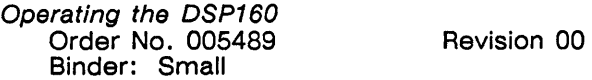

# **DSP80A/DSP90**

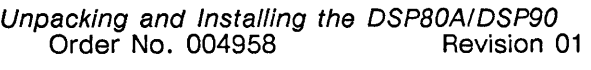

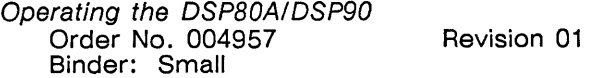

Servicing the DSP80AIDSP90 Order No. 005806 Binder: Large Revision 00

# **DSP9000**

 $\mathcal{L}$ 

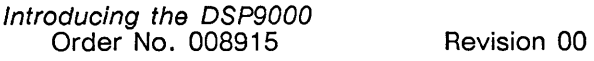

**Input, Storage, and Network Peripherals** 

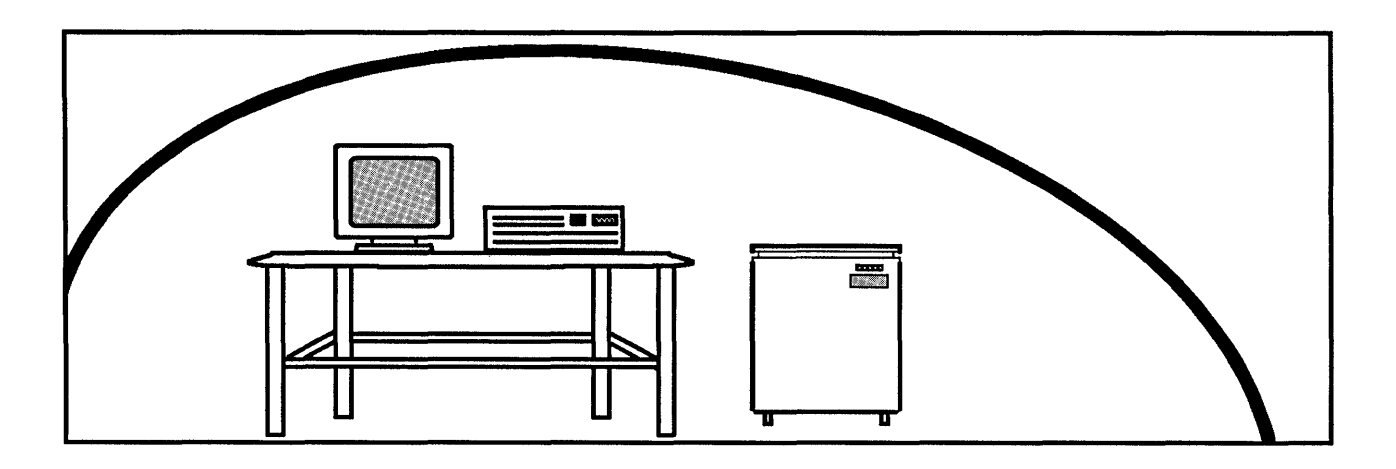

The Domain system supports a range of peripheral products, including printers, pointing devices, and storage media. Our manuals concerning printers are presented in the next section. Here we present the manuals that deal with input devices, storage media, and network hardware.

*Installing Input/Output (I/O) Devices for Domain Nodes* is a general installation guide that covers grounding and cabling information in preparation for connecting any peripheral to the Domain system. Each peripheral also has its own product-specific installation manual.

The Domain/DFL-100 extends a Domain ring using a fiber-optic cable link and fiber-optic interface units. *Installing and Operating the Domain/DFL-IOO Fiber Interface Unit* describes how to install and operate the unit.

Written for cable installers, *Installing Coaxial Cable and Accessories for a Domain Token Ring Network* contains procedures for installing our specified coaxial cable and terminating the cable with the DQC-l00 (for attaching nodes) and BNC connectors (for attaching network switches). The manual also contains a procedure for testing the cabling system for short or open circuit conditions. This manual is available through the Domain System User/Accessories Catalog (call 1-800-225-5290 to order the manual from the catalog).

# **Input, Storage, and Network Peripheral Publications**

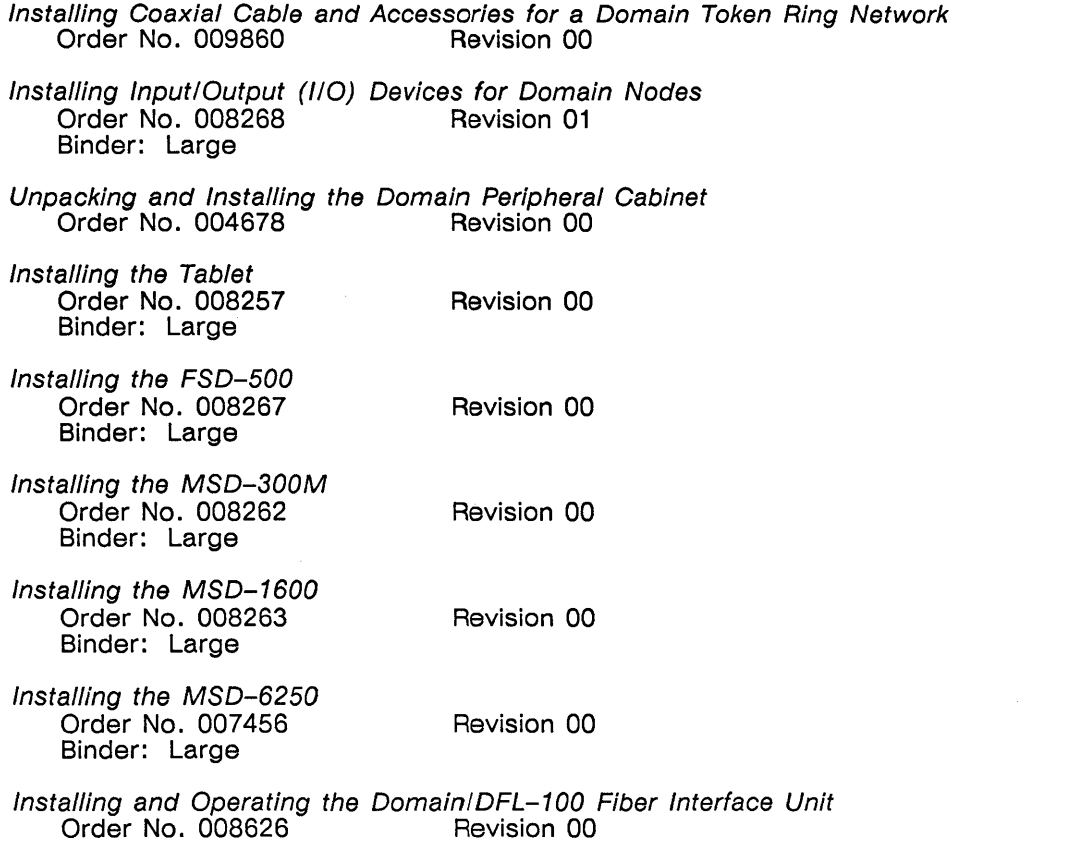

# **Printers**

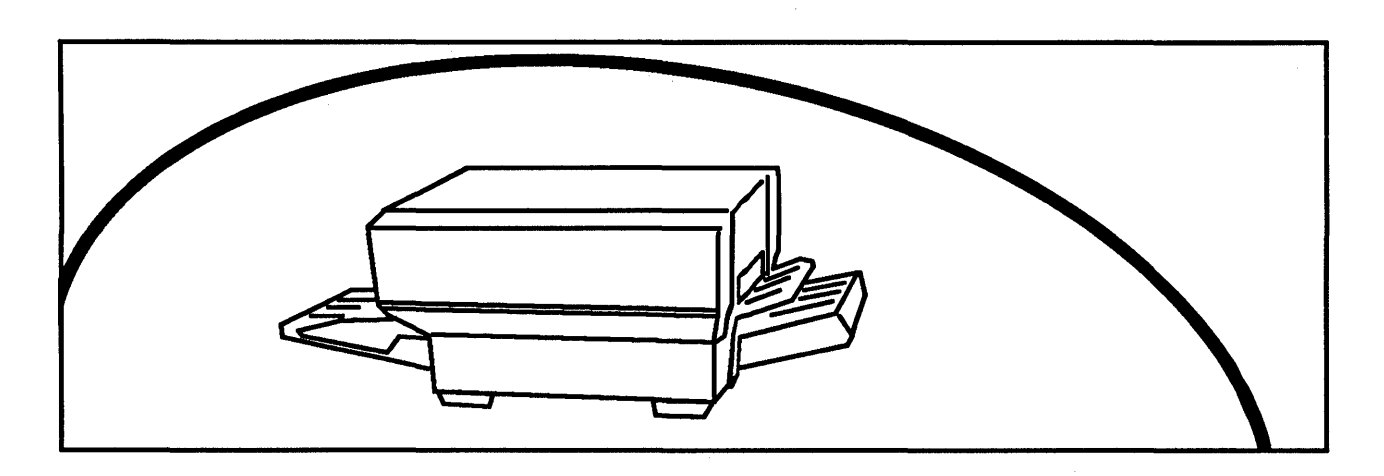

The Domain system supports a number of printers and plotters. The documentation we provide about these printers is listed on the next page. Our general peripheral installation guide, *Installing Input/Output (I/O) Devices for Domain Nodes,* listed on the previous page, contains general information about installing printers in the Domain system. Each printer also has its own product-specific installation manual.

PostScript<sup>\*</sup> is a page-description language used to communicate with printers. The *PostScript Reference Manual* describes the PostScript commands.

\* PostScript is a registered trademark of Adobe Systems Incorporated.

# **Printers**

- Installing the Printer/Plotter Order No. 008261 Binder: Large Revision 00
- Installing the Apple LaserWriter in a Domain System Order No. 007864 Binder: Large
- Installing the Imagen Laser Printer<br>Order No. 008266 Revision 00 Order No. 008266 Binder: Large
- Installing the Multi-Mode Printer Order No. 008258 Revision 00 Binder: Large
- Installing the Domain/Laser-26 in a Domain System<br>Order No. 007851 Revision 00 Order No. 007851 Binder: Large
- Operating the Domain/Laser-26 Order No. 007852 Revision 00 Binder: Large
- Installing and Operating the Tektronix 4692 Printer Interface Order No. 009906 Binder: Large

# **Printer Software**

PostScript Language Reference Order No. 007765 Revision 00

# **Documentation Packages**

We have put together a number of documentation packages to make ordering our technical publications easier. Each of these sets contains all of our documents related to a particular topic or a particular user need.

Below are the names, order numbers, and contents of our documentation packages. We describe the contents of each book earlier in this manual.

### Domain/IX Starter Documentation Package

This package provides new users and system administrators with the information they need to use the Domain/IX environment.

#### Order No. 009019

Administering Your Domain System System Administration for Domain/IX BSD4.2 System Administration for Domain/IX System V Getting Started with Your Domain System Domain System User's Guide Domain System Command Reference Getting Started with Your Domain/IX System DomainllX User's Guide Domain/IX Command Reference for System V DomainllX Command Reference for BSD4.2 Domain/IX Text Processing Guide Domain/IX Text Editors Quick Reference

#### Domain/IX Advanced Documentation Package

This package provides programmers with the information they need to program in the Domain/IX environment.

Order No. 009021

Domain System Call Reference Domain Graphics Primitives Resource Call Reference Programming with General System Calls Programming with System Calls for Interprocess Communication Domain/IX Programmer's Reference for System V Domain/IX Programmer's Reference for 8SD4.2 Domain/IX Support Tools Guide Configuring and Managing TCP/IP Programming with Domain Graphics Primitives Programming with Domain 2D Graphics Metafile Resource Programming with Domain 3D Graphics Metafile Resource Domain 20 Graphics Metafile Resource Call Reference Domain 3D Graphics Metafile Resource Call Reference Domain Language Level Debugger Reference Domain Binder and Librarian Reference

### Domain/IX Standard Documentation Package

Order No.. DOC-IX Domain/IX Starter Documentation Package Domain/IX Advanced Documentation Package

# **Aegis Starter Documentation Package**

This package provides new users and system administrators with the information they need to use the Aegis environment.

Order No. 009018

Administering Your Domain System Getting Started with Your Domain System Domain System User's Guide Domain System Command Reference

# **Aegis Advanced Documentation Package**

This package provides programmers with the information they need to program in the Aegis environment.

#### Order No. 009020

Domain System Call Reference Domain Graphics Primitives Resource Call Reference Programming with General System Calls Programming with System Calls for Interprocess Communication Programming with Domain Graphics Primitives Programming with Domain 2D Graphics Metafile Resource Programming with Domain 3D Graphics Metafile Resource Domain 2D Graphics Metafile Resource Call Reference Domain 3D Graphics Metafile Resource Call Reference Domain Language Level Debugger Reference Domain Binder and Librarian Reference

### **Aegis Standard Documentation Package**

Order No. 008122 Aegis Starter Documentation Package Aegis Advanced Documentation Package

### **PCI-1 Documentation Package**

Order No. 008432

Planning for the Domain/PCI Connection Installing the Domain/ PCI-1 Connection Using Your Domain/PCI Connection

### **PCI-8 Documentation Package**

Order No. DOC-PCI-8

Planning for the Domain/PCI Connection Installing the Domain/PCI-8 Connection Using Your Domain! PCI Connection

### **PCC Documentation Package**

Order No. 009159

Installing Domainl PCC in Your DN3000 Workstation Using Domain/PCC for PC Compatibility

# **SNA-3270 Documentation Package**

Order No. 008748

Planning for the DomainlSNA Gateway Products Using the Domain/SNA Gateway Products Managing the DomainlSNA Gateway Products Installing the Domain/ComController Product

# **TCP/IP Documentation Package**

Order No. DOC-TCP/IP Planning for TCP/IP Using telnet and ftp Configuring and Managing TCPIIP

# **Domain/Access Documentation Package**

Order No. DOC-ACC Using Domain/Access Applications Managing the Domain/Access Application

### **X.25 Documentation Package**

Order No. DOC-X.25 Domain X.2S Reference Installing the COM-X.2S Product

#### **Domain/Bridge, EtherBridge Documentation Package**

Order No. DOC-BRDG

Planning Domain Networks and Internets Unpacking and Installing the Domain/ Bridge Controller Managing the Domain Environment in an Internet

# **C Documentation Package**

Order No. 008125 Domain C Language Reference Domain C Library (CLlB) Reference

### **CommonLISP Documentation Package**

Order No. DOC-CLISP Domain/CommonLlSP User's Guide Domain/CommonLlSP Reference

#### **Ada Documentation Package**

Order No. 010144

Reference Manual for the Ada Programming Language Domain/Ada Development System Reference

### **D3M Documentation Package**

Order No. 008126 Introduction to D3M How to Design, Define, and Operate a D3M Database How to Write DML Programs How to Use D3M/Dataview and Formatter

### **DSEE Documentation Package**

Order No. DOC-OSEE

Getting Started with DSEE Engineering in the DSEE Environment Domain Software Engineering Environment (DSEE) Command Reference Domain Software Engineering Environment (DSEE) Call Reference

Call your local sales office to order any of the documents listed in this booklet. In addition to these publications, we offer documentation update packages and release notes that reflect product changes. You should periodically check with your local sales office to learn whether any new update packages are available. Locations and telephone numbers for worldwide sales offices are listed below.

# International Offices

Australia Sydney 61-2-957-3382

Austria Vienna 43-222-257-352

Belgium Brussels 32-2-763-0303

Denmark Copenhagen 45-2-890-977

Finland Helsinki 35-8-0-524-533

France Montigny Le Bretonneux 33-1-305-85833

Hong Kong 852-578-5785

# North American Offices

Northeastern USA Framingham, Massachusetts (617) 872-4802

Southeastern USA Atlanta, Georgia (404) 393-4720

Netherlands **Houten** 31-34-039-03211

Norway Oslo 47-2-23-28-80

39-2-824-2161

81-3-588-1561

82-2-553-4630

Italy Milan

Japan Tokyo

Korea Seoul

Singapore 65-345-8633

Northwestern USA Santa Clara, California (408) 496-2900

Southwestern USA Laguna Hills, California (714) 768-2988

Sweden Kista 46-8-750-5620

Switzerland Zurich 41-1-833-5060

Taiwan Taipei (88-6) 2-776-5590

United Kingdom Milton Keynes, England 44-90-836-6188

Livingston, Scotland  $44 - 50 - 641 - 6868$ 

West Germany Frankfurt 49-69-664-050

North Central USA Schaumburg, Illinois (312) 882-7030

Canada Scarborough, Ontario (416) 297-0700

When ordering manuals, you may also want to order binders and a label sheet. The binders come in two sizes: a large, 2-inch binder and a small, l-inch binder. The lists of books on the previous pages indicate which books use the large binder and which use the small binder; books that don't need a binder are not marked. The label sheet includes stick-on titles to place on the binders.

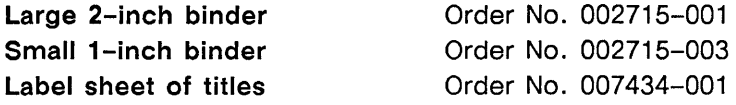

**TIIIIIIIIIIIIII** 

 $\bar{z}$